# Introduction-NetworkX

January 11, 2021

## **1 Handling Graphs with NetworkX**

Python offers the library NetworkX for manipulating graphs. You can learn more here:

https://networkx.github.io/

https://networkx.github.io/documentation/stable/tutorial.html

[73]: **import networkx as nx** %**matplotlib** inline

## **1.0.1 Creating a graph**

```
[74]: G = nx.Graph()
```
Add nodes to the graph

```
[76]: G.add_model(1)G.add_nodes_from([2,3])
      G.add_node('Alice')
      G.add_node('Bob')
      print(G.nodes())
```
[1, 2, 3, 'Alice', 'Bob']

Draw the graph

 $[77]$ :  $nx.draw(tworkx(G))$ 

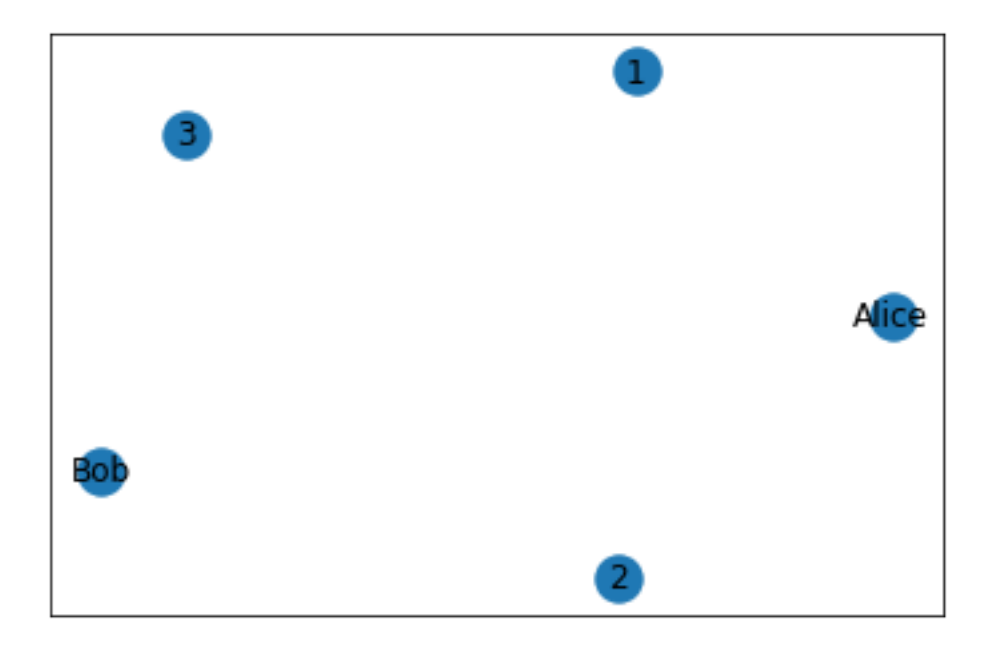

Add edges to the graph

```
[78]: G.add_edge(1,2)
     G.add_edges_from([(1,3),('Alice','Bob')])
      e = (1, 'Alice')G.add_edge(*e)
```
 $[79]$ :  $nx.draw-\networkx(G)$ 

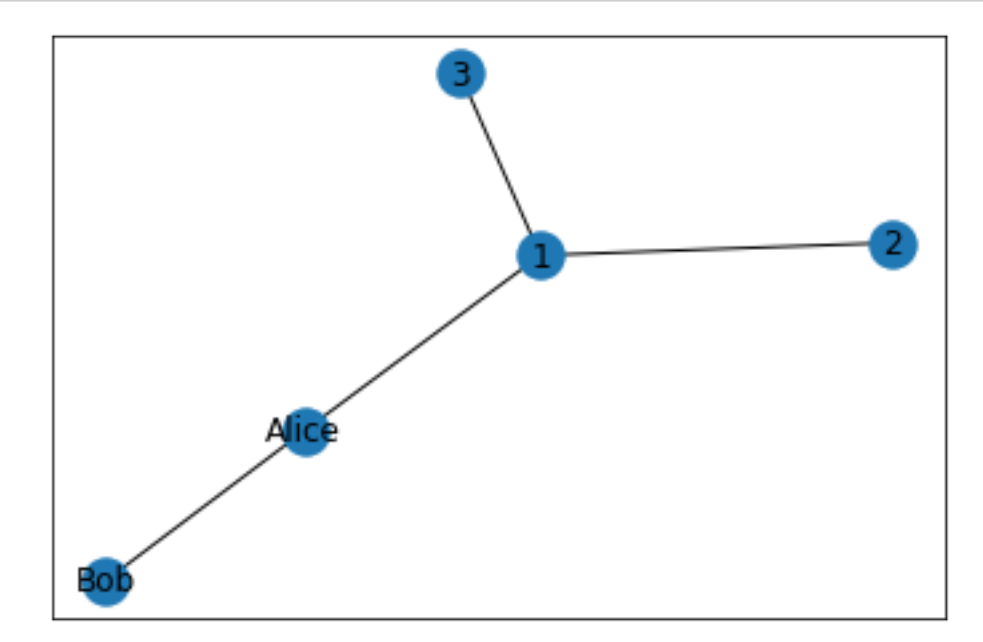

Adding an edge with a new node will create the node Charlie in the graph

```
[80]: G.add_edge('Alice','Charlie')
      print(G.edges())
      print(G.nodes())
      nx.draw_networkx(G)
```

```
[(1, 2), (1, 3), (1, 'Alice'), ('Alice', 'Bob'), ('Alice', 'Charlie')]
[1, 2, 3, 'Alice', 'Bob', 'Charlie']
```
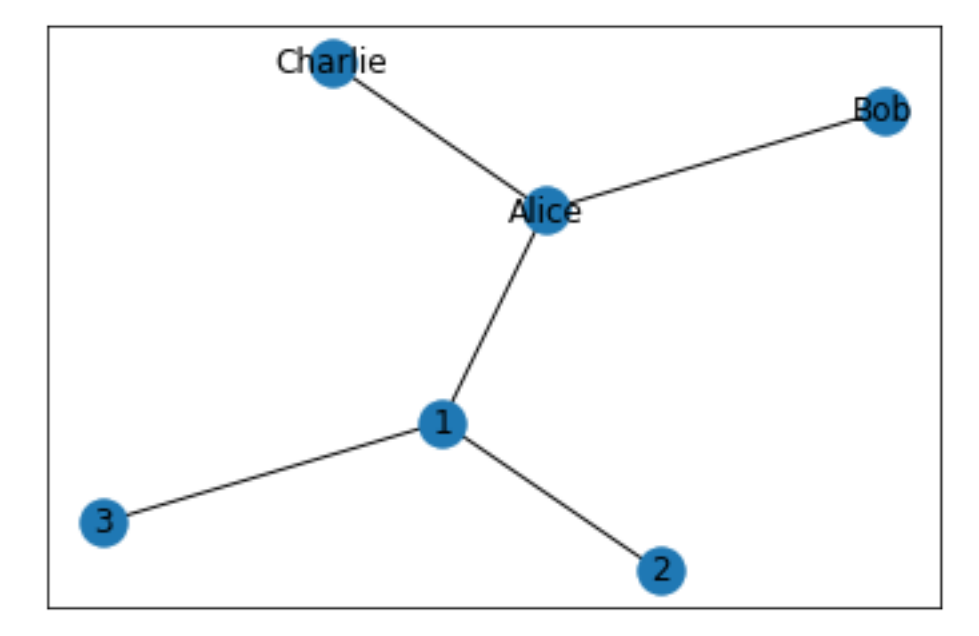

A graph is a dictionary with nodes as the keys

Each node is a dictionary with the neighbors as the keys, and the edge properties as values

```
[86]: type(G)
```

```
[86]: networkx.classes.graph.Graph
```

```
[81]: [G[1]
```

```
[81]: AtlasView({2: {}, 3: {}, 'Alice': {}})
```

```
[87]: print(G.nodes)print(G.edges)
```
[1, 2, 3, 'Alice', 'Bob', 'Charlie'] [(1, 2), (1, 3), (1, 'Alice'), ('Alice', 'Bob'), ('Alice', 'Charlie')]  $[88]$ :  $\boxed{\text{print}(G.\text{nodes}[1])}$ 

## {}

Creating a graph from edges

```
[91]: G2 = nx.Graph()G2.add_edges_from([(1,2),(1,3),('Alice','Bob'),(1,'Alice')])
     print(G2.nodes())
      print(G2.edges())
     nx.draw_networkx(G2)
```

```
[1, 2, 3, 'Alice', 'Bob']
[(1, 2), (1, 3), (1, 'Alice'), ('Alice', 'Bob')]
```
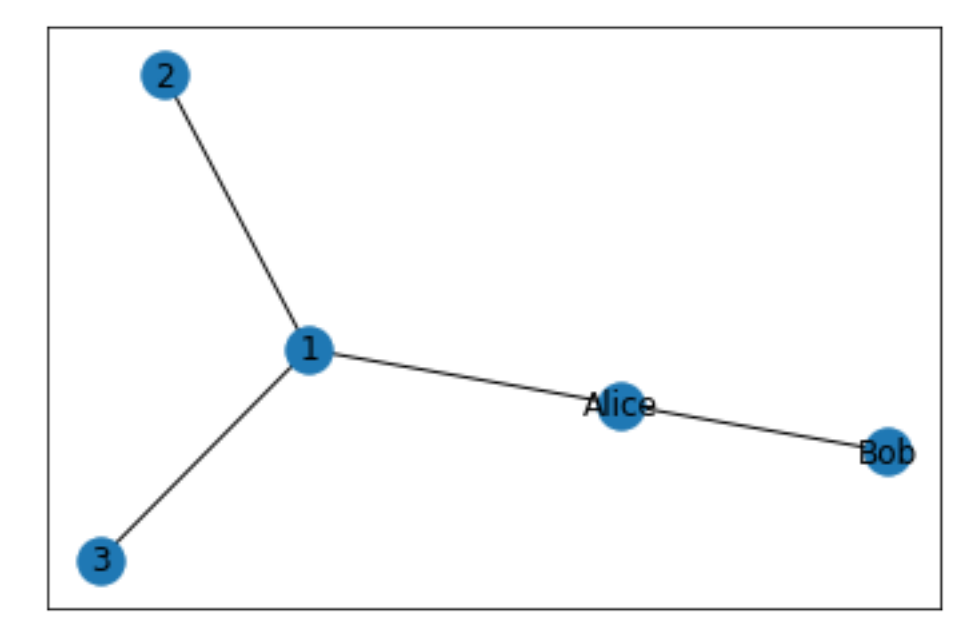

 $[90]$ :  $G2$ .remove\_edge(1,3) G2.remove\_node(3) G2.remove\_node(1) print(G2.nodes()) print(G2.edges()) nx.draw\_networkx(G2)

> [2, 'Alice', 'Bob'] [('Alice', 'Bob')]

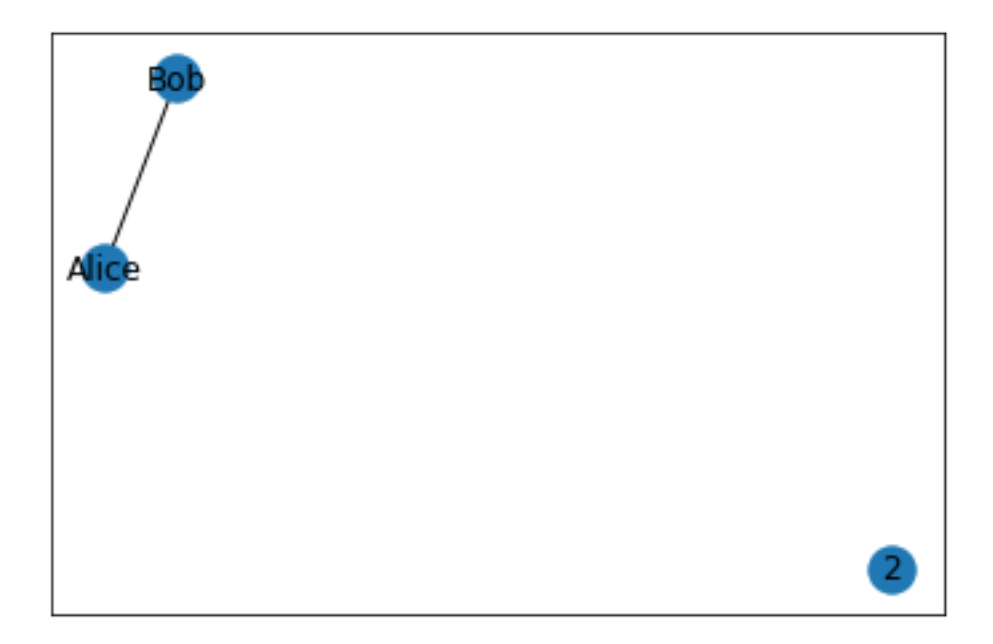

Reading a graph from a file with list of edges

https://networkx.org/documentation/stable/reference/readwrite/index.html

```
[93]: #Read a graph from a list of edges
     G3 = nx.read_edgelist('graph_edges.txt')
      print(G3.nodes())
      print(G3.edges())
     nx.draw_networkx(G3)
```

```
['1', '2', '3', 'Alice', 'Bob', 'Charlie']
[('1', '2'), ('1', '3'), ('1', 'Alice'), ('2', '3'), ('Alice', 'Bob'), ('Bob',
'Charlie')]
```
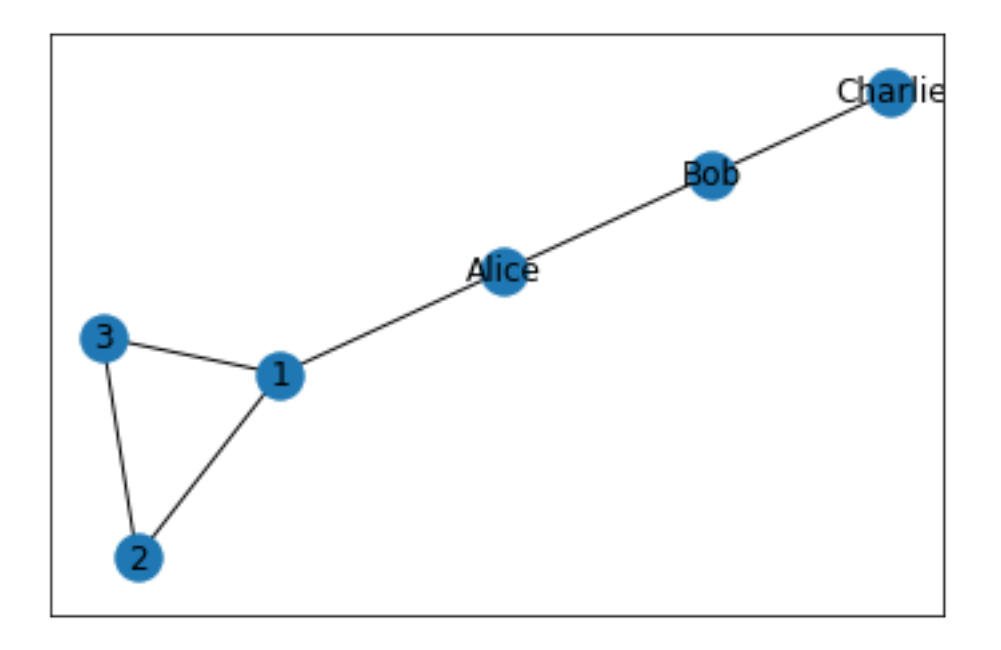

#### **1.0.2 Graph attributes**

You can assign attributes and values to the nodes and edges of the graph

```
[94]: G3.nodes['Alice']['gender'] = 'female'
      G3.nodes['Bob']['gender'] = 'male'
      G3.nodes['Charlie']['gender'] = 'male'
      G3.nodes['1']['value'] = 1
      G3.nodes['2']['value'] = -1
      G3.nodes['3']['value'] = 0
      for n in G3.nodes():
          print(G3.nodes[n])
     {'value': 1}
     \{ 'value': -1 \}{'value': 0}
     {'gender': 'female'}
     {'gender': 'male'}
     {'gender': 'male'}
[95]: for n in G3.nodes():
          print(G3[n])
     {'2': {}, '3': {}, 'Alice': {}}
     {'1': {}, '3': {}}
     \{ '1': \{\}, '2': \{\} \}{'Bob': {}, '1': {}}
```

```
{'Alice': {}, 'Charlie': {}}
     {'Bob': {}}
[96]: G3.nodes['Alice'] ['value'] = 1G3.nodes['Bob']['value'] = -1G3.nodes['Charlie']['value'] = 1
      for n in G3.nodes():
          print(n+ ":" + str(G3.nodes[n]['value']) )for n in G3.nodes():
          print(n,G3.nodes[n])
     1:1
     2:-13:0
     Alice:1
     Bob: -1Charlie:1
     1 {'value': 1}
     2 {'value': -1}
     3 {'value': 0}
     Alice {'gender': 'female', 'value': 1}
     Bob {'gender': 'male', 'value': -1}
     Charlie {'gender': 'male', 'value': 1}
[18]: G3['Alice']['Bob']['label'] = 'strong'
      print(G3['Bob']['Alice'])
      print(G3['Alice'])
      print(G3['Bob'])
     {'label': 'strong'}
     {'Bob': {'label': 'strong'}, '1': {}}
     {'Alice': {'label': 'strong'}, 'Charlie': {}}
[99]: nx.draw_networkx(G3, with_labels=True)
```
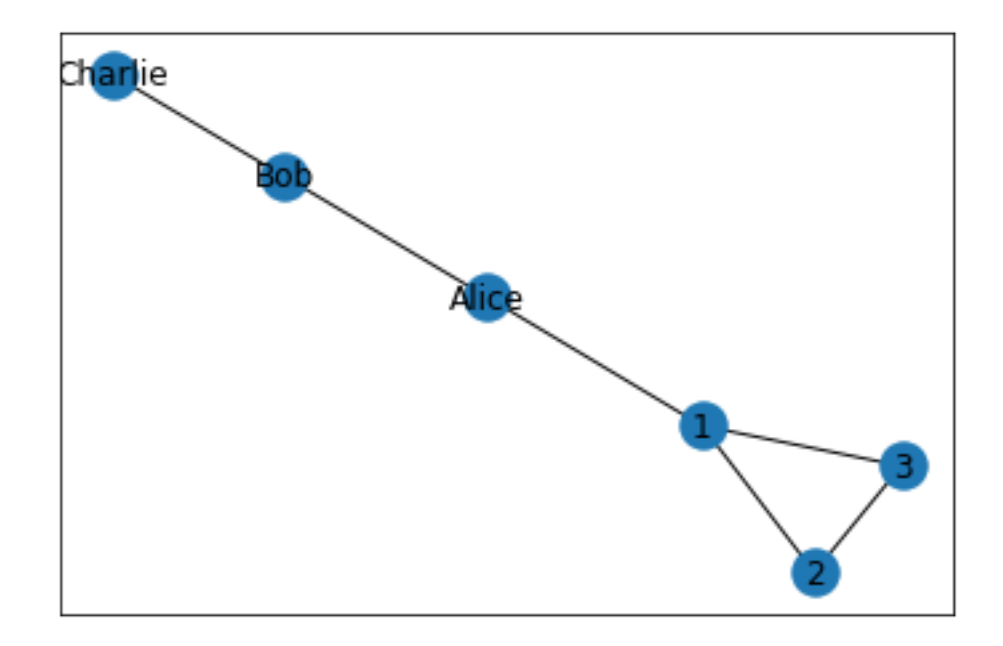

#### **1.0.3 Weighted graphs**

A special attribute of a an edge is the "weight". When adding weighted edges, you enter triples consisting of the two edge endpoints and the weight of the edge. This weight is stored in an attribute "weight" by default.

```
[100]: G4 = nx.Graph()G4.add_weighted_edges_from([(1,2,0.5),(2,3,0.1),(3,4,0.7)])
       for (a,b) in G4.edges():
           print (G4[a][b])for (a,b,w) in G4.edges(data =True): #data=True returns weight as well
           print (str(a)<sup>+"</sup> " + str(b) + " " + str(w['weight']))
       for n in G4:
           print(G4[n])
      {'weight': 0.5}
      {'weight': 0.1}
      {'weight': 0.7}
      1 2 0.5
      2 3 0.1
      3 4 0.7
      {2: {'weight': 0.5}}
      {1: {'weight': 0.5}, 3: {'weight': 0.1}}
      {2: {'weight': 0.1}, 4: {'weight': 0.7}}
      {3: {'weight': 0.7}}
```
#### **1.0.4 Directed Graphs**

```
[21]: DG=nx.DiGraph()
      DG.add_weighted_edges_from([(1,2,0.5), (3,1,0.75), (1,4,0.1)])
      print(DG.edges())
      for n in DG:
          print(DG[n])
      nx.draw_networkx(DG)
     [(1, 2), (1, 4), (3, 1)]{2: {'weight': 0.5}, 4: {'weight': 0.1}}
     {}
     {1: {'weight': 0.75}}
     {}
```
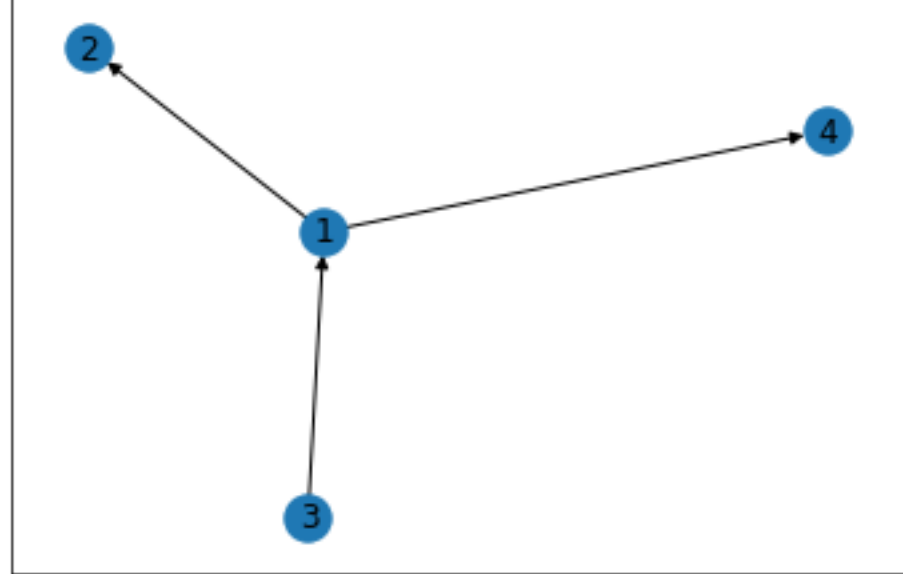

### **1.0.5 Graph Operations**

Some common graph operations and algorithms are implemented in networkx library.

http://networkx.readthedocs.io/en/networkx-1.11/reference/algorithms.html

Neighbors, degrees and adjancency matrix

 $[103]$ :  $nx.draw(tworkx(G))$ 

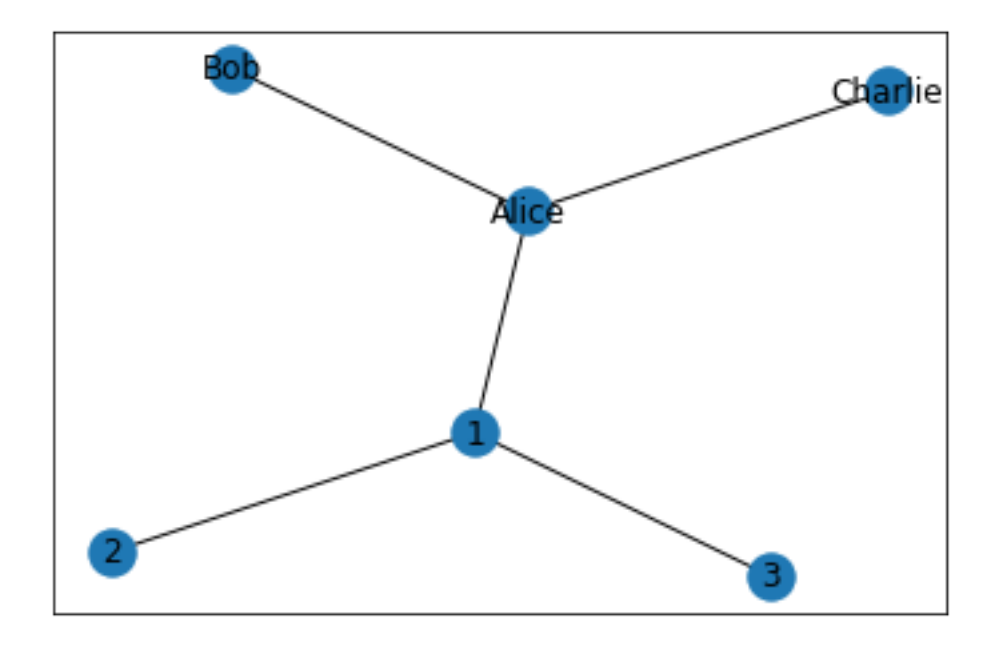

```
[109]: print(G.neighbors(1)) # returns the neighbors of a node
       for x in G.neighbors(1):
           print(x)
       print('degree of 1:',G.degree(1)) # returns the degree of a node
       A = nx.addiacency_matrix(G)print(A)
       #the adjacency matrix is stored as a sparse matrix
       print(type(A))
```

```
<dict_keyiterator object at 0x000001F367575818>
2
3
Alice
degree of 1: 3
 (0, 1) 1
 (0, 2) 1
 (0, 3) 1
 (1, 0) 1
 (2, 0) 1
 (3, 0) 1
 (3, 4) 1
 (3, 5) 1
 (4, 3) 1
 (5, 3) 1
<class 'scipy.sparse.csr.csr_matrix'>
```

```
[111]: print(G4[3])print(G4.degree(3, weight='weight'))
       print(G4.degree(3))
      {2: {'weight': 0.1}, 4: {'weight': 0.7}}
      0.7999999999999999
```

```
2
```
Neighbors and degrees for directed or weighted graphs

[113]: nx.draw\_networkx(DG)

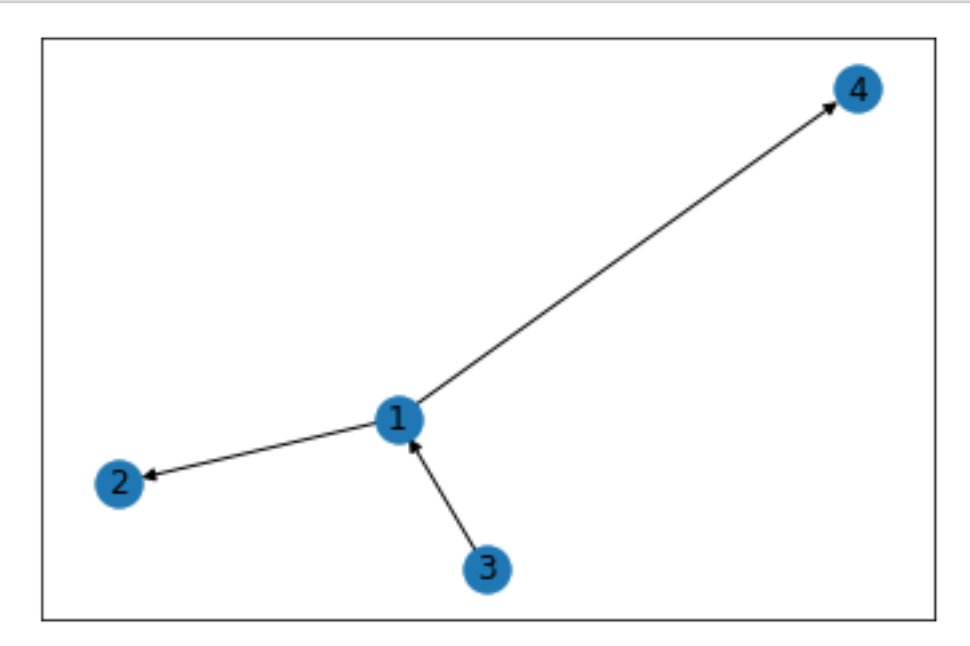

```
[115]: print(list(DG.successors(1)))print(list(DG.neighbors(1)))
      print(list(DG.predecessors(1)))
       print(DG.out_degree(1))
       print(DG.in_degree(1))
       print(DG.out_degree(1,weight='weight'))
```
[2, 4] [2, 4] [3] 2 1

0.6

#### **1.0.6 Connected components**

```
[118]: G3.add_edge('1','Alice')
      G3.remove_edge('1','Alice') #you can also remove_node, or a list of nodes or␣
       ,→edges (remove_nodes_from, remove_edges_from)
       G3.add_edge('Alice','Charlie')
       G3.add_edge('1','4')
       nx.draw_networkx(G3)
      print(nx.number_connected_components(G3))
```
2

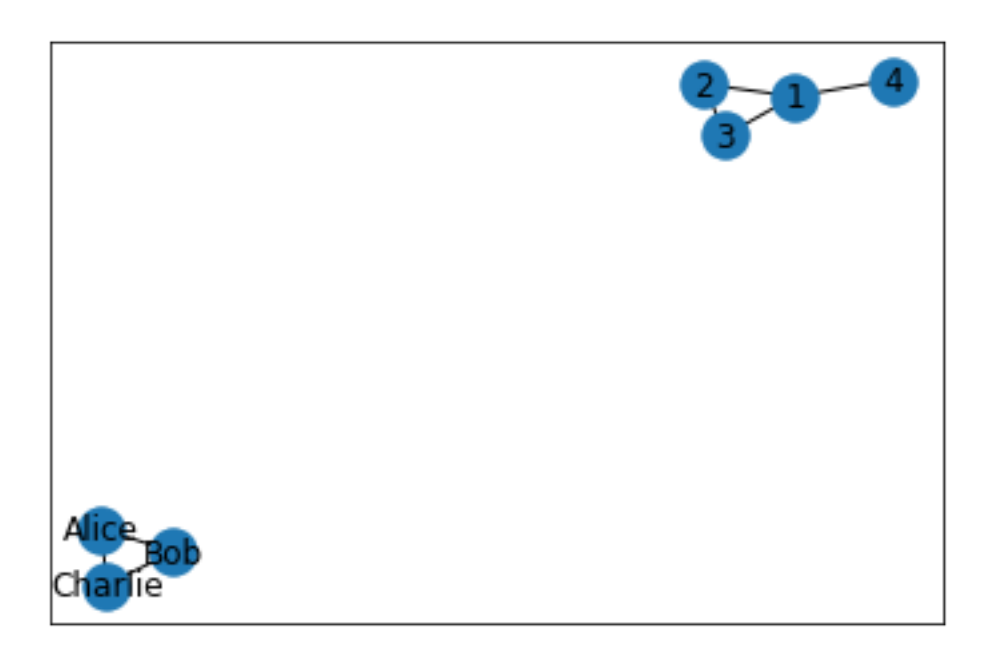

 $[119]$ :  $C = nx$ .connected\_components(G3) print(type(C)) **for** c **in** C: print(c)

```
<class 'generator'>
{'2', '3', '1', '4'}
{'Charlie', 'Bob', 'Alice'}
```
Get the connected component subgraphs

```
[120]: connected_subgraphs = [nx.subgraph(G3,c) for c in nx.connected_components(G3)]
       for GC in connected_subgraphs:
           print(GC.nodes())
           print(GC.edges())
           print(len(GC))
```

```
['1', '2', '3', '4']
[('1', '2'), ('1', '3'), ('1', '4'), ('2', '3')]4
['Charlie', 'Bob', 'Alice']
[('Charlie', 'Bob'), ('Charlie', 'Alice'), ('Bob', 'Alice')]
3
```
Get the largest connected component

```
[121]: # Get the nodes
      largest_c c = max(nx.connectedjcomponents(G3), key=len)print(largest_cc)
```
{'2', '3', '1', '4'}

[122]: *#Get the subgraph*

```
largest_c c = max(nxj constant)connected_components(G3), key=len)
print(largest_cc)
CC max = nx.subgraph(G3, largest cc)
nx.draw_networkx(CC_max)
```

```
{'2', '3', '1', '4'}
```
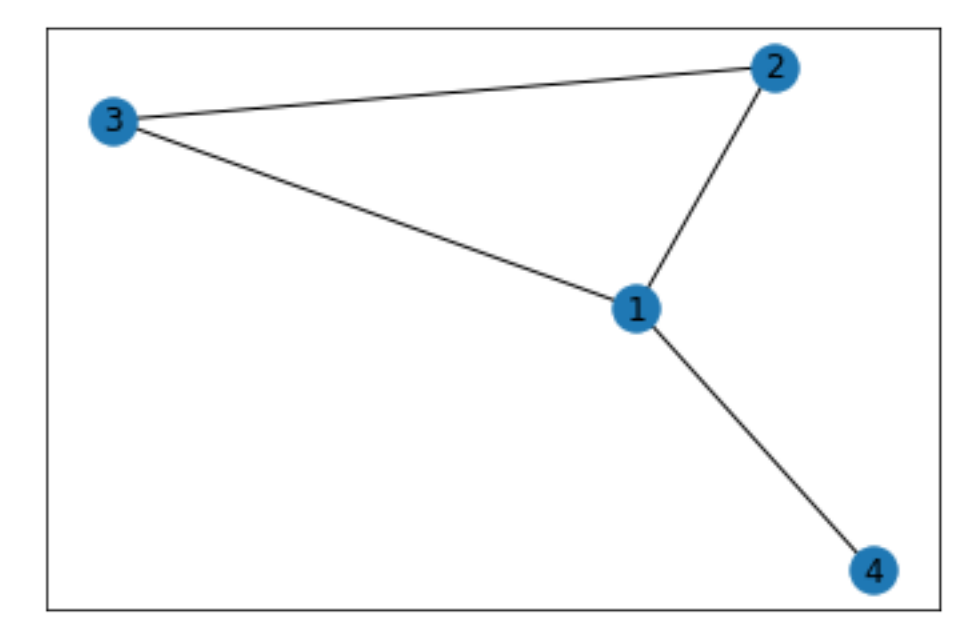

#### **1.0.7 Shortest paths**

3 3

```
[123]: G3.add_edge('1','Alice')
       nx.draw_networkx(G3)
       sp = nx.shortest_path(G3,'3', 'Bob')print(sp)
       print(len(sp)-1)
       print(nx.shortest_path_length(G3,'3','Bob'))
      ['3', '1', 'Alice', 'Bob']
```

```
Charlie
Alice
```
 $[124]$ : SP1 = nx.single\_source\_shortest\_path(G3,'1') print(SP1) *#print(nx.single\_source\_shortest\_path\_length(G3,'1'))*

> {'1': ['1'], '2': ['1', '2'], '3': ['1', '3'], '4': ['1', '4'], 'Alice': ['1', 'Alice'], 'Bob': ['1', 'Alice', 'Bob'], 'Charlie': ['1', 'Alice', 'Charlie']}

 $[125]$ :  $SP = dict(nx.all\_pairs\_shortest\_path(G3))$ print(SP)

> {'1': {'1': ['1'], '2': ['1', '2'], '3': ['1', '3'], '4': ['1', '4'], 'Alice': ['1', 'Alice'], 'Bob': ['1', 'Alice', 'Bob'], 'Charlie': ['1', 'Alice', 'Charlie']}, '2': {'2': ['2'], '1': ['2', '1'], '3': ['2', '3'], '4': ['2', '1', '4'], 'Alice': ['2', '1', 'Alice'], 'Bob': ['2', '1', 'Alice', 'Bob'], 'Charlie': ['2', '1', 'Alice', 'Charlie']}, '3': {'3': ['3'], '1': ['3', '1'],

'2': ['3', '2'], '4': ['3', '1', '4'], 'Alice': ['3', '1', 'Alice'], 'Bob': ['3', '1', 'Alice', 'Bob'], 'Charlie': ['3', '1', 'Alice', 'Charlie']}, 'Alice': {'Alice': ['Alice'], 'Bob': ['Alice', 'Bob'], 'Charlie': ['Alice', 'Charlie'], '1': ['Alice', '1'], '2': ['Alice', '1', '2'], '3': ['Alice', '1', '3'], '4': ['Alice', '1', '4']}, 'Bob': {'Bob': ['Bob'], 'Alice': ['Bob', 'Alice'], 'Charlie': ['Bob', 'Charlie'], '1': ['Bob', 'Alice', '1'], '2': ['Bob', 'Alice', '1', '2'], '3': ['Bob', 'Alice', '1', '3'], '4': ['Bob', 'Alice', '1', '4']}, 'Charlie': {'Charlie': ['Charlie'], 'Bob': ['Charlie', 'Bob'], 'Alice': ['Charlie', 'Alice'], '1': ['Charlie', 'Alice', '1'], '2': ['Charlie', 'Alice', '1', '2'], '3': ['Charlie', 'Alice', '1', '3'], '4': ['Charlie', 'Alice', '1', '4']}, '4': {'4': ['4'], '1': ['4', '1'], '2': ['4', '1', '2'], '3': ['4', '1', '3'], 'Alice': ['4', '1', 'Alice'], 'Bob': ['4', '1', 'Alice', 'Bob'], 'Charlie': ['4', '1', 'Alice', 'Charlie']}}

 $[126]$ :  $\text{print(SP['1']['Bob']})$ 

['1', 'Alice', 'Bob']

#### **1.0.8 Link Analysis**

https://networkx.github.io/documentation/stable/reference/algorithms/link\_analysis.html

```
[127]: DG2 = nx.DiGraph()DG2.add_edges_from([(1,2),(1,3),(3,2),(2,5),(4,1),(4,2),(4,3),(5,1),(5,4)])
      nx.draw_networkx(DG2)
```
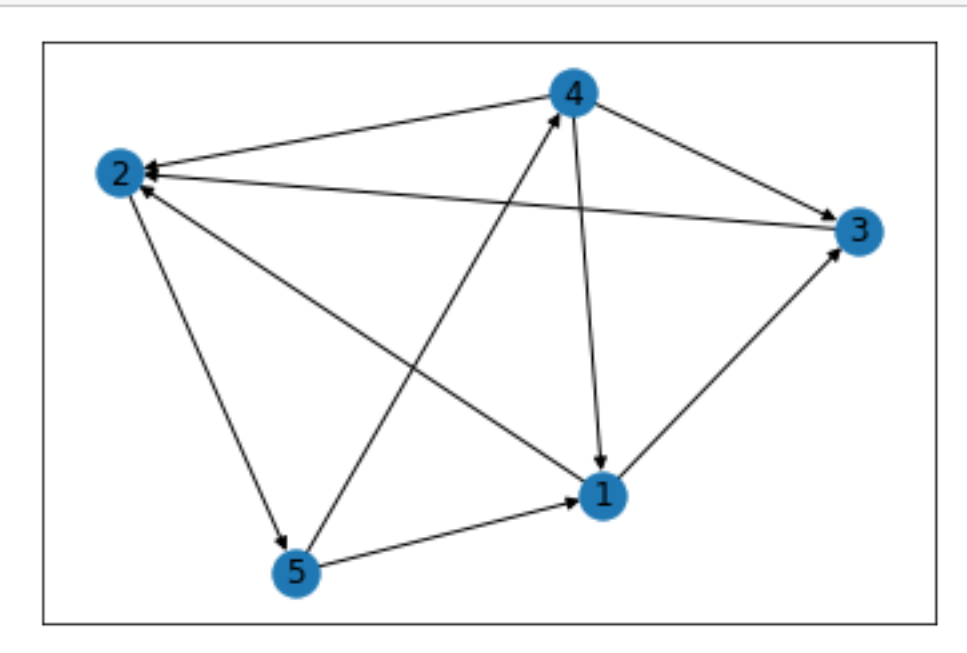

#### **1.0.9 Pagerank**

```
[128]: \vert \text{pr} = \text{nx}. \text{pagerank}(\text{DG2})print(pr)
          pr = nx.pagerank(G3)print(pr)
```
{1: 0.18064505060873787, 2: 0.2713164308772404, 3: 0.14665711544131715, 5: 0.26061906832422166, 4: 0.14076233474848301} {'1': 0.24203081965436962, '2': 0.12671382905463274, '3': 0.12671382905463274, 'Alice': 0.17987731223897474, 'Bob': 0.12590180503903042, 'Charlie': 0.12590180503903042, '4': 0.0728605999193293}

#### **1.0.10 HITS**

 $[129]$ :  $[h,a] = nx.hits(DG2)$ print(h) print(a) print(a[2])

```
{1: 0.3028419086392418, 2: 1.3109311069706554e-15, 3: 0.1674519922094525, 5:
0.1254412274444104, 4: 0.40426487170689396}
{1: 0.23681288036482923, 2: 0.3909843234563998, 3: 0.31612245503718484, 5:
3.06089826220615e-15, 4: 0.05608034114158294}
0.3909843234563998
```
## **1.0.11 Pesronalized Pagerank**

The class example

```
[130]: G4 = nx.read-edgelist('graph-example.txt')nx.draw networkx(G4)
```
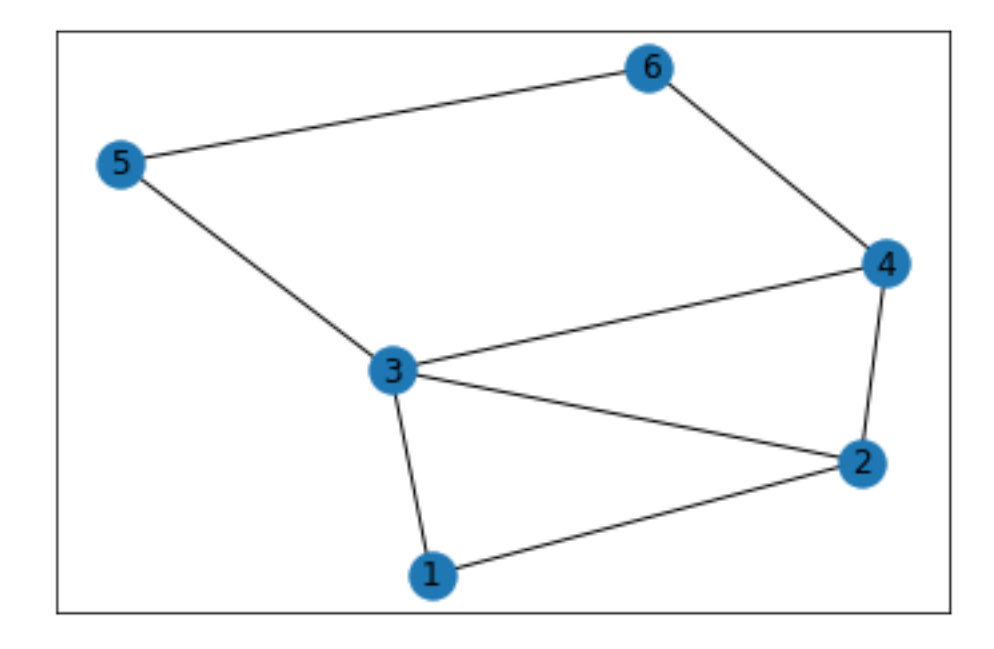

```
[131]: print(nx.pagerank(G4))print(nx.pagerank(G4, alpha = 0.5))print(nx.pagerank(G4, alpha = 0.5, personalization = {'1':1})print(nx.pagerank(G4, alpha = 0.5, personalization = {°(6':1)}))
```

```
{'1': 0.1275509986653759, '2': 0.18232887836414124, '3': 0.2394858218322733,
'4': 0.18433868256410274, '5': 0.13267870340998367, '6': 0.13361691516412283}
{'1': 0.1390335398088414, '2': 0.17416862981664863, '3': 0.21337523839947284,
'4': 0.17643097727783, '5': 0.14740281022602297, '6': 0.14958880447118414}
{'1': 0.5510064790190851, '2': 0.16964493982349704, '3': 0.18185949066208873,
'4': 0.054964764048023335, '5': 0.026690643658381363, '6': 0.015833682788924434}
{'1': 0.015833407896886878, '2': 0.039357701756408944, '3': 0.07419162031220411,
'4': 0.15675161523961573, '5': 0.150192049257395, '6': 0.5636736055374894}
```
### **1.0.12 Betweeness**

```
[132]: BC = nx. edge_betweenness_centrality(G3)
       print(BC)
```

```
{('1', '2'): 0.23809523809523808, ('1', '3'): 0.23809523809523808, ('1', '4'):
0.2857142857142857, ('1', 'Alice'): 0.5714285714285714, ('2', '3'):
0.047619047619047616, ('Alice', 'Bob'): 0.23809523809523808, ('Alice',
'Charlie'): 0.23809523809523808, ('Bob', 'Charlie'): 0.047619047619047616}
```
#### **1.0.13 Drawing Graphs**

http://networkx.readthedocs.io/en/networkx-1.11/reference/drawing.html

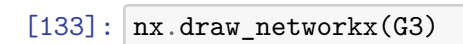

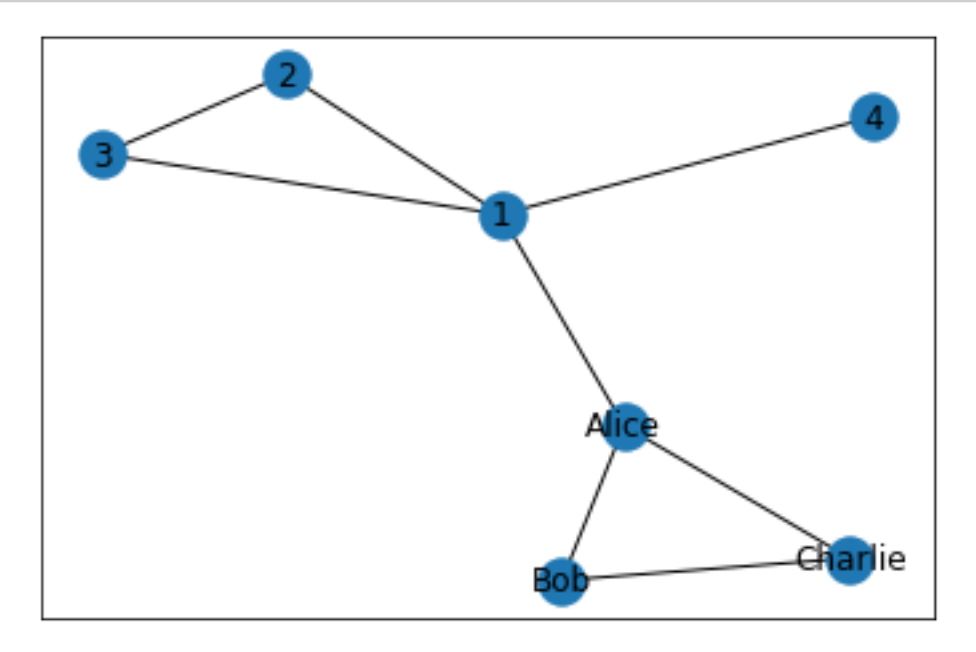

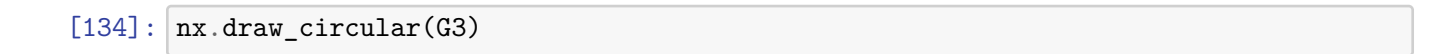

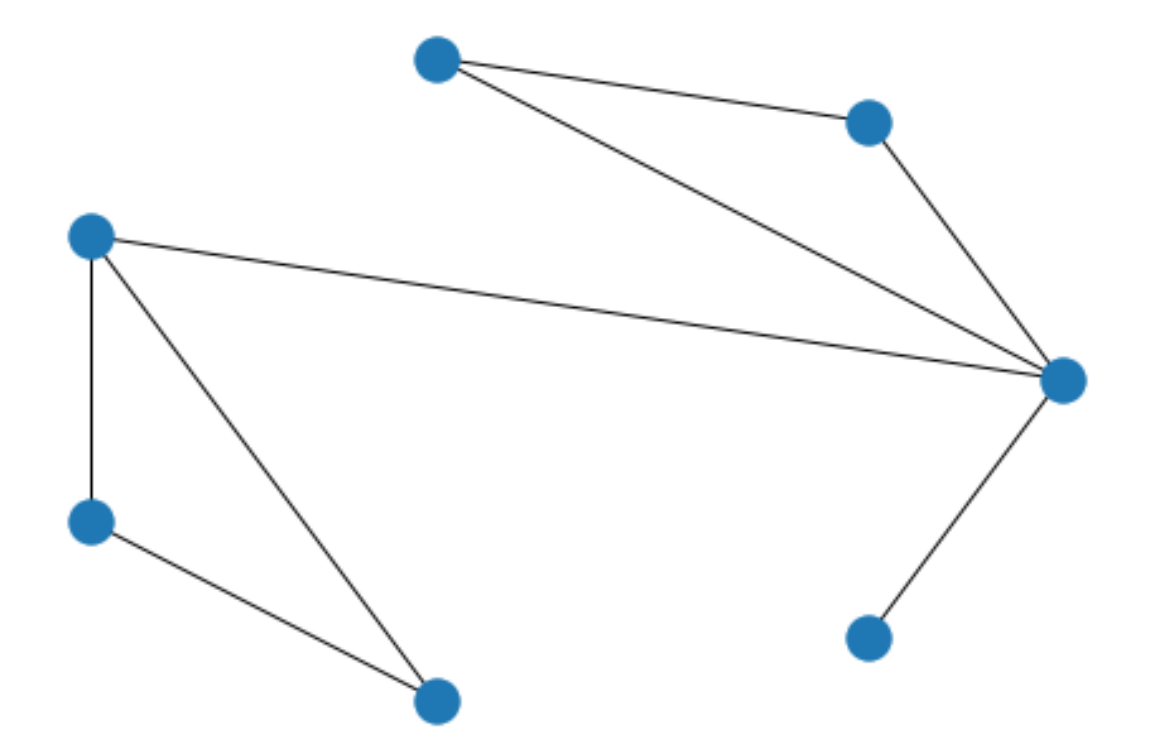

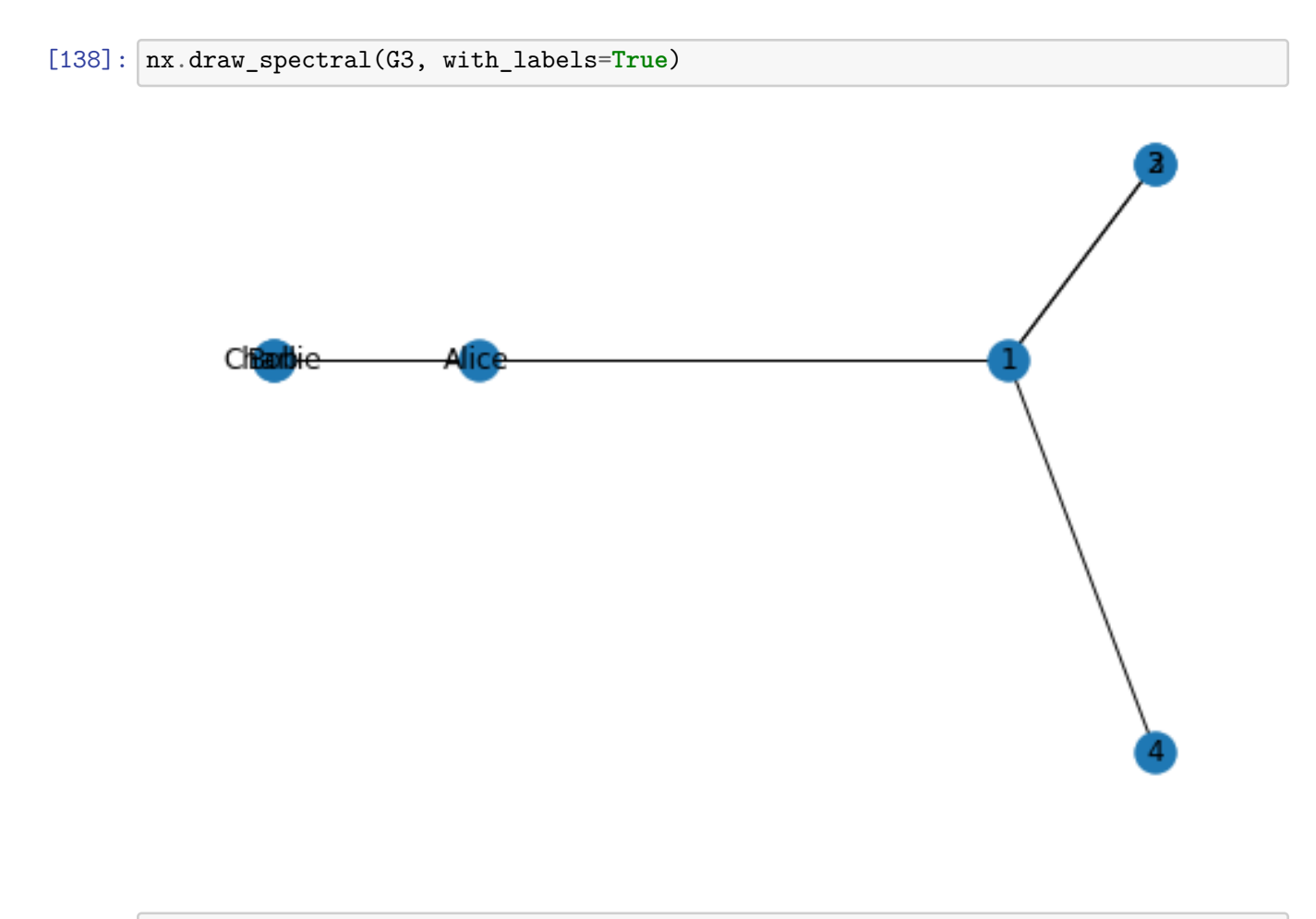

 $[139]$ :  $nx.draw_spring(G3)$ 

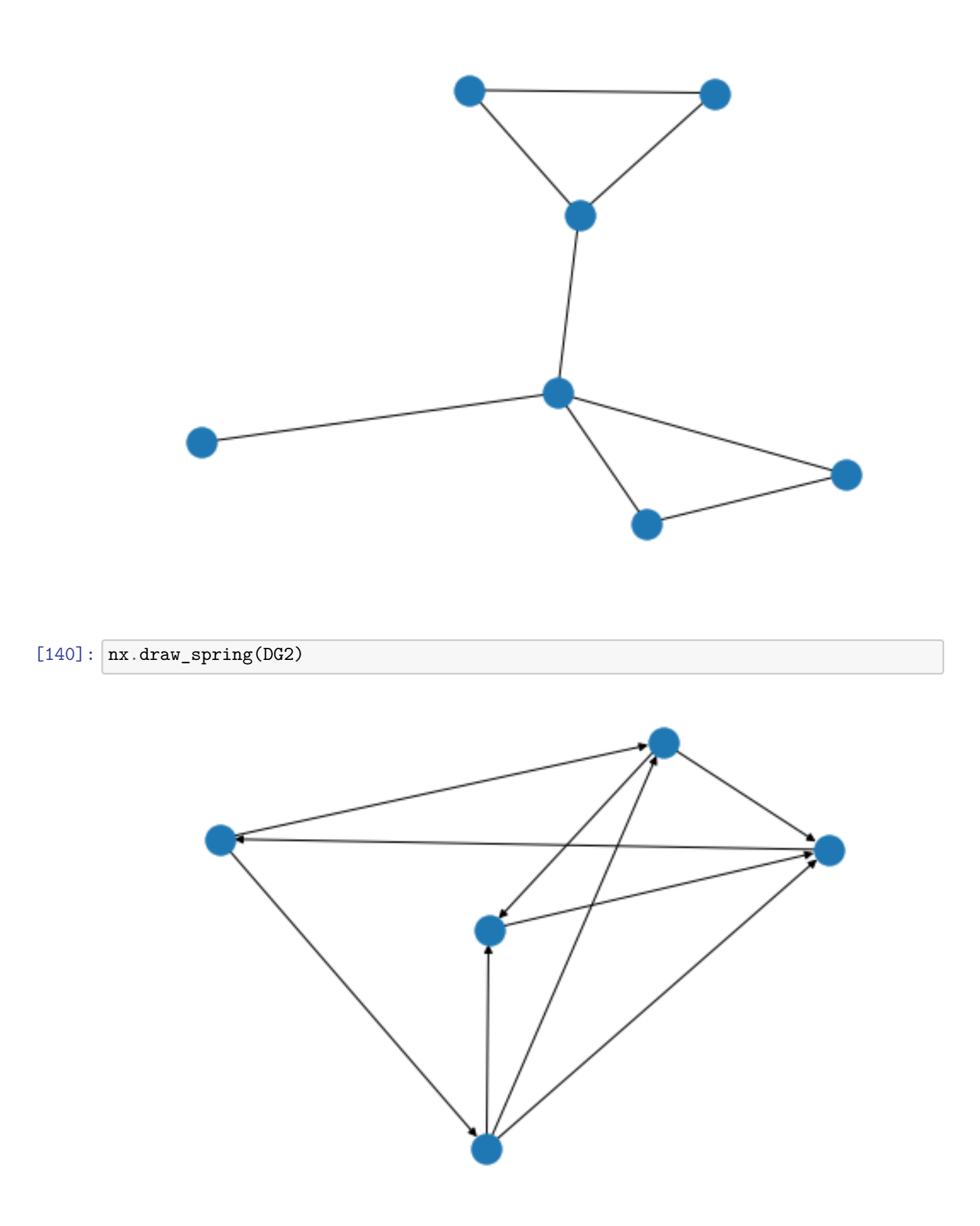

## **1.0.14 An example**

[141]:  $\boxed{\texttt{karate=nx.read\_gml("karate.gml",label='id')}}$ nx.draw\_networkx(karate)

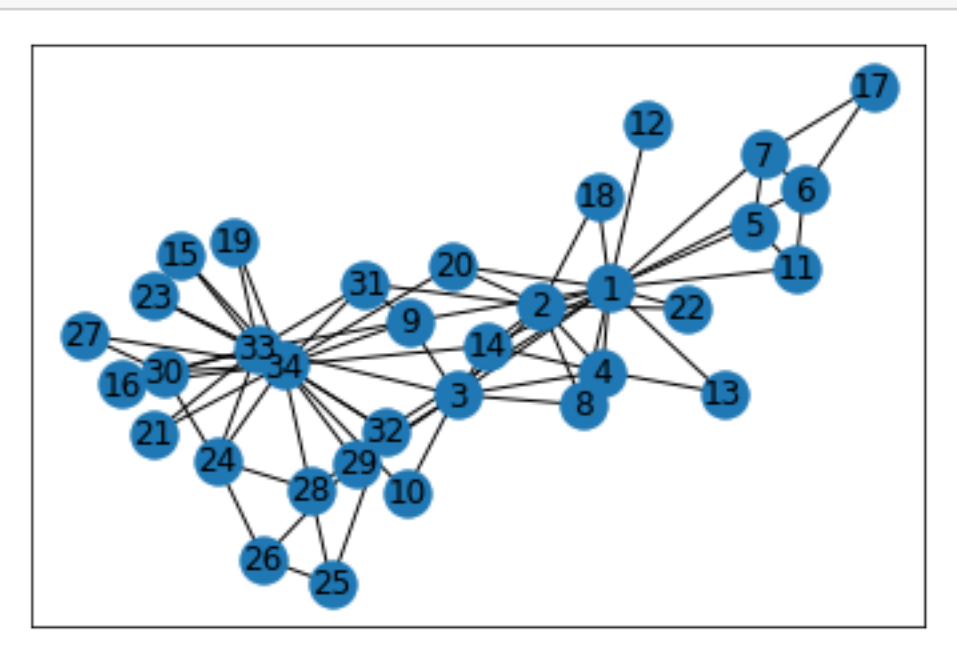

## [143]: nx.draw\_spring(karate,with\_labels=**True**)

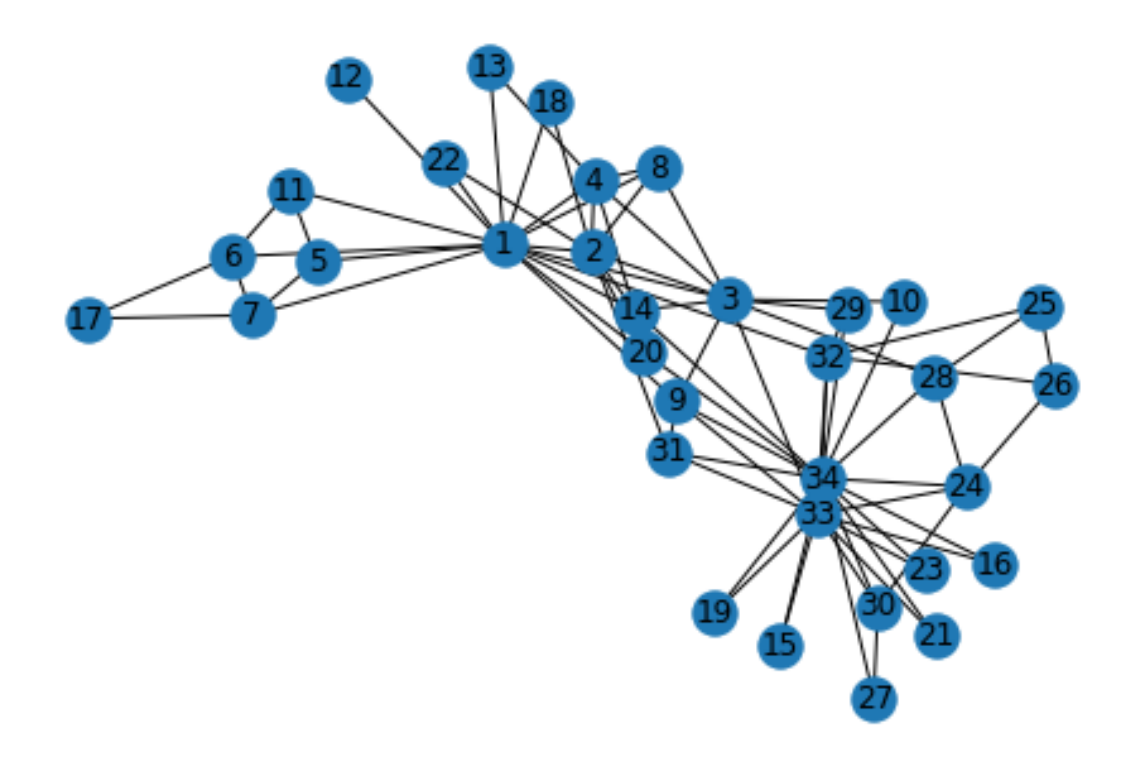

Change the size of the nodes depending on their pagerank value

```
[144]: pr = nx.pagerank(karate)nx.draw_networkx(karate,node_size=[10000*pr[x] for x in pr])
```
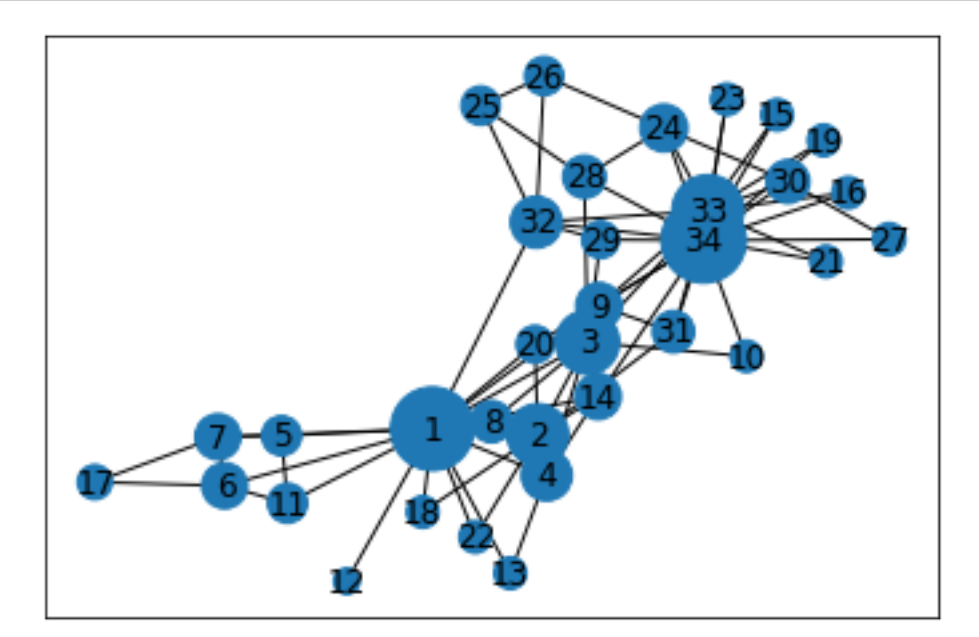

#### **1.0.15 A PageRank implementation**

We will now do our own implementation of Pagerank. Pagerank values for node *i* are computed by iterating the following formula:

$$
p_i = 0.85 \sum_{j \to i} \frac{p_j}{d_{out}(j)} + 0.15 \frac{1}{n}
$$

We will associate each node with two values: the old pagerank in the previous step and the new one that is currently computed. We initialize the old pagerank to  $1/n$ 

```
[146]: for x in karate.nodes:
```

```
karate.nodes[x]['old_pr'] = 1/len(karate.nodes)karate.nodes[x]['pr'] = 0;
```
The algorithm goes over the edges in the graph, and for each edge  $(x, y)$  transfers a fraction of the Pagerank of x to y (and vice versa since the graph is undirected).

For convergece check we want the maximum difference between old and new Pagerank values to be less than eps.

```
[147]: eps = 0.0000001
```

```
while (True):
   for (x,y) in karate.edges:
        karate.nodes[y]['pr'] += karate.nodes[x]['old_pr']/karate.degree(x)
        karate.nodes[x]['pr'] += karate.nodes[y]['old_pr']/karate.degree(y)
   diff = 0for x in karate.nodes:
       karate.nodes[x]['pr'] = karate.nodes[x]['pr']*0.85 + 0.15/len(karate.
 ,→nodes)
        diff = max(diff, abs(karate.nodes[x]['pr'] - karate.nodes[x]['old_pr'])if diff < eps: break
   for x in karate.nodes:
       karate.nodes[x]['old_pr'] = karate.nodes[x]['pr']
        karate.nodes[x]['pr'] = 0
print({x:karate.nodes[x]['pr'] for x in karate.nodes})
```

```
{1: 0.09699768951770414, 2: 0.052877025190054515, 3: 0.05707849169631034, 4:
0.03585995583805577, 5: 0.021978125705124495, 6: 0.029111415561523094, 7:
0.029111415561523094, 8: 0.024490566882881017, 9: 0.029766022059362227, 10:
0.014309373641885614, 11: 0.021978125705124495, 12: 0.009564779215464548, 13:
0.014644945058585735, 14: 0.029536503714110846, 15: 0.01453594661310139, 16:
0.01453594661310139, 17: 0.01678415323052132, 18: 0.014558728934986399, 19:
0.01453594661310139, 20: 0.01960466576621623, 21: 0.01453594661310139, 22:
```

```
0.014558728934986399, 23: 0.01453594661310139, 24: 0.03152236472056747, 25:
0.021075945456452493, 26: 0.021006101393715268, 27: 0.015043975625369849, 28:
0.025639673598356803, 29: 0.019573410373247335, 30: 0.026288410971252903, 31:
0.024590112854779363, 32: 0.037157989139649, 33: 0.07169286024483915, 34:
0.10091871034184292}
```
We got essentially the same values as for the Pagerank vector.

[148]: pr

- [148]: {1: 0.09700181758983709,
	- 2: 0.05287839103742701,
	- 3: 0.057078423047636745, 4: 0.03586064322306479, 5: 0.021979406974834498, 6: 0.02911334166344221, 7: 0.02911334166344221, 8: 0.024490758039509182, 9: 0.029765339186167028,
	- 10: 0.014308950284462801,
	- 11: 0.021979406974834498,
	- 12: 0.009564916863537148,
	- 13: 0.014645186487916191, 14: 0.029536314977202986,
	- 15: 0.014535161524273825,
	- 16: 0.014535161524273825,
	- 17: 0.016785378110253487,
	- 18: 0.014558859774243493,
	- 19: 0.014535161524273825,
	- 20: 0.019604416711937293,
	- 21: 0.014535161524273825,
	- 22: 0.014558859774243493,
	- 23: 0.014535161524273825,
	- 24: 0.03152091531163228,
	- 25: 0.021075455001162945,
	- 26: 0.021005628174745786, 27: 0.015043395360629753,
	-
	- 28: 0.025638803528350497,
	- 29: 0.01957296050943854, 30: 0.02628726283711208,
	- 31: 0.02458933653429248,
	- 32: 0.03715663592267942,
	- 33: 0.07169213006588289,
	- 34: 0.1009179167487121}

[ ]: